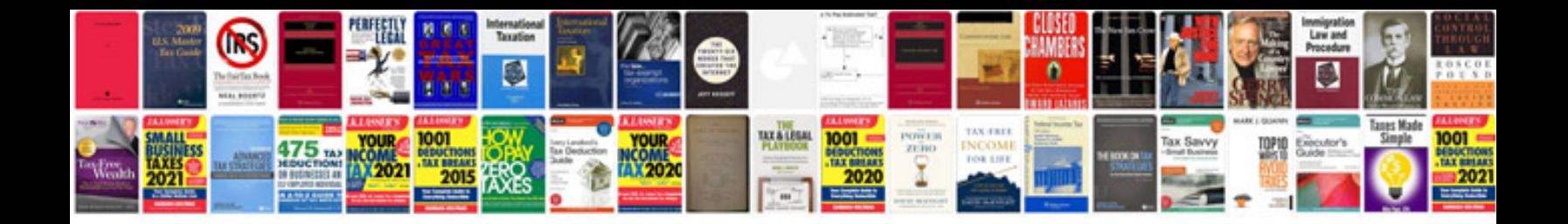

**2013 ford focus se manual**

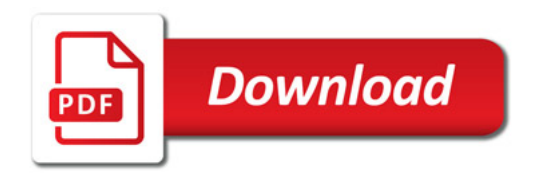

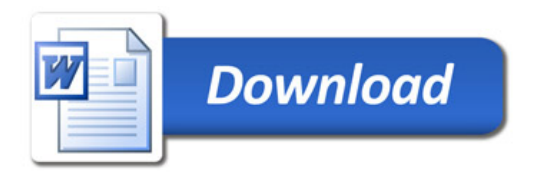